## **Version 9.3.5 Known Issues**

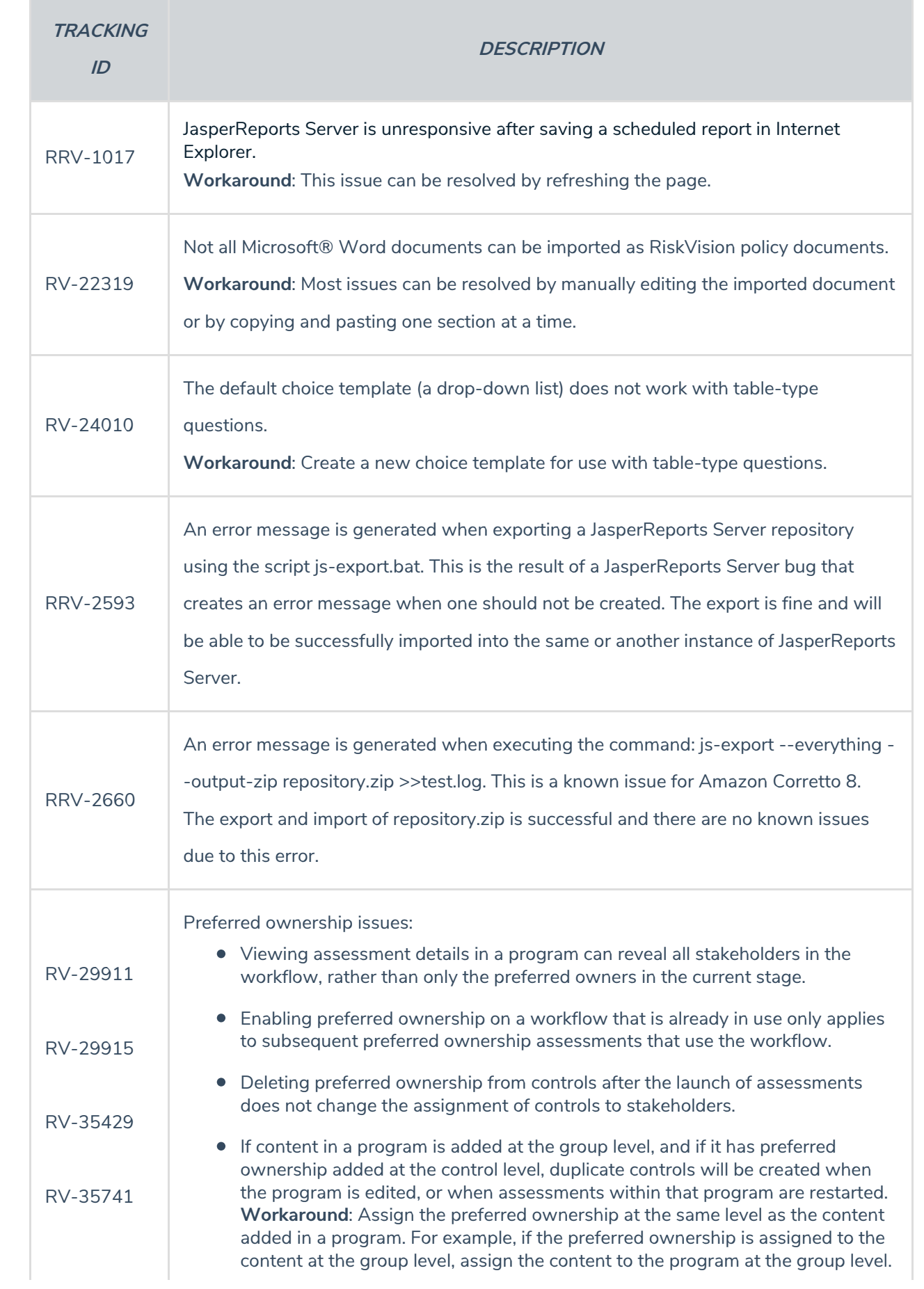

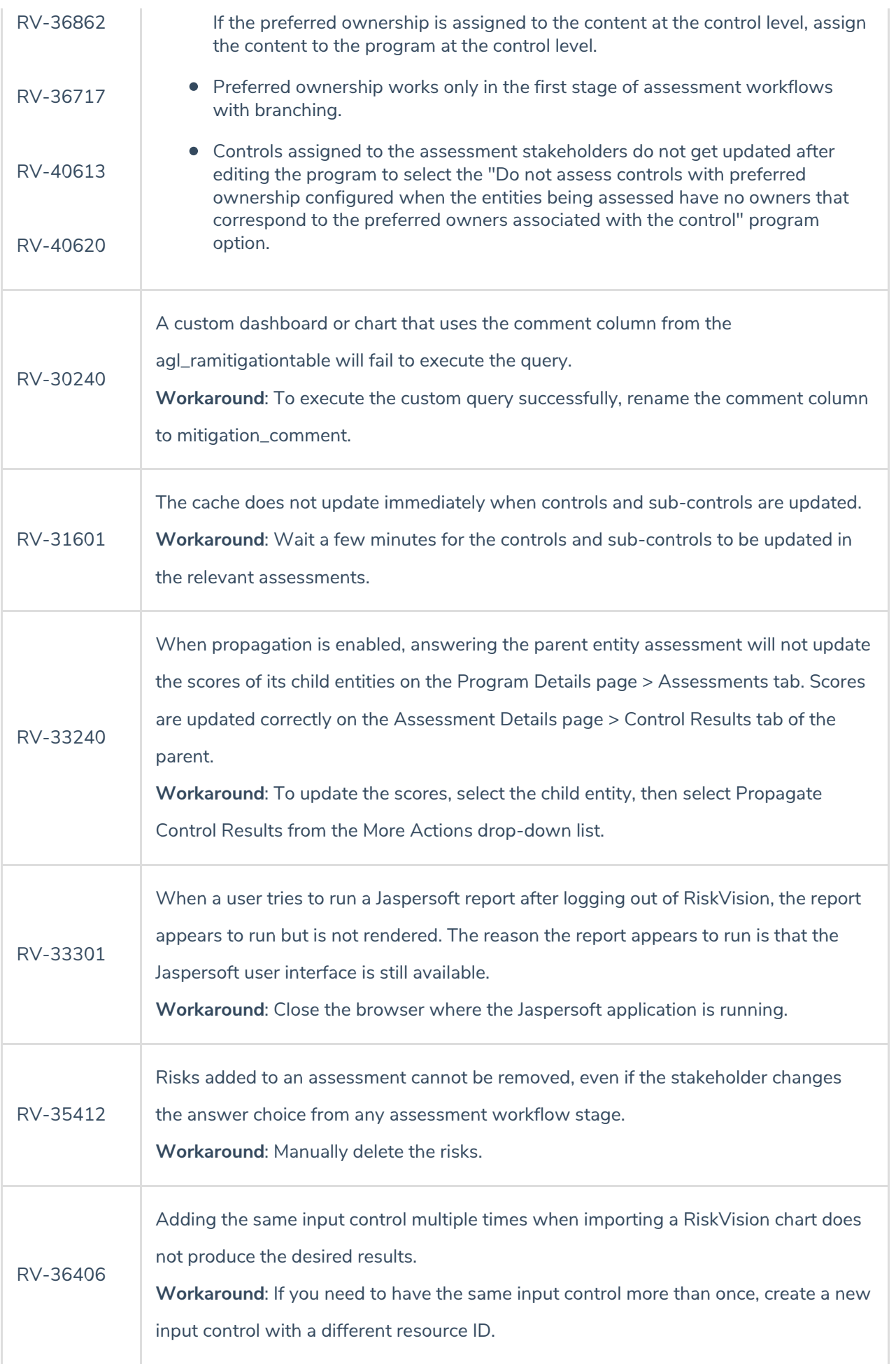

![](_page_2_Picture_641.jpeg)

![](_page_3_Picture_594.jpeg)

![](_page_4_Picture_420.jpeg)